Unscrambling the omelette: turning free-text citations into Wikipedia format citations

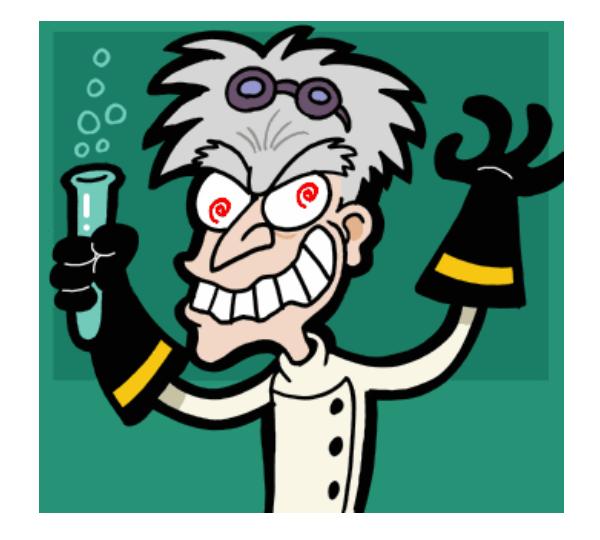

Kerry Raymond [kerry.raymond@wikimedia.org.au](mailto:kerry.raymond@wikimedia.org.au)

Copyright Kerry Raymond 2020. Released under CC-BY-4.0 licence.

File:Mad scientist caricature 2.png. (2014, December 31). *Wikimedia Commons, the free media repository*. Retrieved 14:35, June 11, 2019 from [https://commons.wikimedia.org/w/index.php?title=File:Mad\\_scientist\\_caricature\\_2.png&oldid=144870516](https://commons.wikimedia.org/w/index.php?title=File:Mad_scientist_caricature_2.png&oldid=144870516).

# "I would like, if I may, to take you on a strange journey" (The Criminologist, Rocky Horror Picture Show, 1975)

- There were very few computer science journals in the library
	- CS not indexed by the major indexing publications
- Staff & students personally subscribed to journals by sea mail
- The citations in the papers were the main source of knowledge of other publications
- Letters written to authors to request copies of their papers (using electric typewriters & air mail postage)
- Rolled-my-own bibliographic database with simple key word search capability

# "Don't dream it! Be it!"

(Dr Frank N Furter, Rocky Horror Picture Show, 1975)

- Computers on every desk, on every phone, and everywhere else
- Internet: email, WWW, social media
- Subscription databases (mostly behind paywalls)
- Google Scholar
- Trove
- ResearchGate, Academia …
- ORCID, VIAF, …
- Meta-data
- New concepts: "smallest publishable unit of research", "citebait"

#### "Say! Any of you guys know how to Madison?" (Brad Majors, RHPS, 1975)

- What didn't change:
	- "Dear Sir"
	- Rendering of citations
		- Despite all the cataloguing, identities, meta-data, we strip it all out and deliver the reader:
			- a set of words (often abbreviated)
			- a sprinkling of punctuation (particularly commas and full stops)
			- just like we did with the typewriter
			- a light dusting of fonts (to prove we aren't using typewriters)

"He had a certain naive charm, but no muscle" (Furter, F.N., RHPS, 1975)

- •Despite WP:NOTPAPER Wikipedia also *renders* citations like it was 1975 all over again
- •Under the hood, Wikipedia may have structured citations (e.g. the {{cite}} templates) or just be random text and punctuation
- How to reverse the rendering process and restore structure etc?

## " I hope you're adaptable, Dr. Scott. I know Brad is." (ibid)

- People are quite good at restoring structure to citations:
- Mary Smith, David Jones, Frogs adapting to climate change, 2011
- People adapting to citations, 2013, Mary Smith, David Jones
- Mary Smith, David Jones, Department stores adapting to online retailing, 2015
- Mary Smith, David Jones, 2017

## "Janet, they're obviously foreigners, and this must be one of their national dances." (Majors op. cit.)

- Being able to read helps
	- *read*: convert squiggles into concepts and connect them meaningfully
- But computers can't read, just as we cannot read foreign languages
- maHvaD ghu'vam poH warp qa' : nagh jlSuvvIpbe' mIllogh cha' : 1975
- Klington to English: Lets do the time warp again, Rocky Horror Picture Show, 1975

# "So come up to the lab and see what's on the slab" (Furter *loc*. *cit.*)

- Exercise time: 5 minutes or so
	- Take a lucky dip for a Wikipedia article with free-text citations
	- Look at that Wikipedia article and its unstructured citations
	- Wikipedians: Try convert some into {{cite}} format, if you can
	- Non-Wikipedians: Just do it as mental exercise to identify the different parts of the citation
	- Feel free to use the resources of the Internet if it will help
	- Feel free to take a 2<sup>nd</sup> lucky dip if you are fabulous at this!

"If only we were amongst friends... or sane persons!" (Weiss J 1975)

- •Genuine question:
	- What strange or difficult or confusing things did you encounter?
	- Queensland State Archives, 1894, Cleveland Divisional Board Minutes, 2 July 1894, QSA Item ID869236, Minutes
	- Bundling one citation; with another citation; and another; but unfortunately some citations contain semicolons
	- Ibid, op cit, loc cit
	- Commentary not a citation (originally both footnotes)

# "There's a light, over at the Frankenstein place" (ibid)

- •Interpreting citations is easier
	- If they come from a common source and use a house style
	- If they are in discipline/domain of which you have prior knowledge
	- You can read the language
	- You wrote them

"This sonic transducer, it is I suppose some kind of audiovibratory-physio-molecular transport device?" (Scott, E.V., op cit)

- Machine interpretation of free-text citations is not easy!
- Rules to interpret a known set of citations in a known house style

 $([A-Za-z \t -1+)$ ,  $\Pi([A-Za-z0-9 \t .?:\&;', -]+)$   $\Pi$ , in  $([A-Za-z \t -1+)$  and  $([A-Za-z \t -1+) \t (eds)),$  $\Upsilon''$ ([A-Za-z0-9 .?:&;,-]+)\", (\d+) \((\d\d\d\d)\)

- 1 or 2 authors with a chapter title (possibly with commas) in a monograph with 2 editors and a volume number and a year"
- 30+ other rules to recognise *almost all* citations

#### "I'm lucky, he's lucky, we're all lucky!" (Magenta 1975)

- Machine processing needs heuristics to compensate for the inability to read:
	- But heuristics are not perfect rules, they gamble on the likely probabilities
	- E.g. recognising human names (probably authors & editors)
	- But documents can be authored by organisations too, so need to know words that suggest organisations e.g. in the New South Wales State Heritage Register:
		- Architect, Archive, Branch, Council, Company, Consultant, Department
		- Want to avoid having first/last name processing of non-human authors, e.g. "Wales, State Records of New South"
		- What's the heuristic for "David Jones" vs "Jones, David"?

"And crawling, on the planet's face, some insects, called the human race. Lost in time, and lost in space... and meaning"

Title: Rocky Horror Picture Show, Date: 1975

- Big question: Why do we render citations in cryptic formats from a pre-computer era instead of giving the reader the structure they need to interpret and re-use them?
- In the meantime, how do build tools and develop heuristics to make a good guess at the structure?